# T-TeleSec ServerPass Certification Practice Statement

Herausgegeben von:

T-Systems International GmbH SSC Service & Solution Center Testfactory & Security

Untere Industriestraße 20 57250 Netphen

Supportline: 0800 8 3 5 3 7 3 2 0800 T e l e S e c

E-Mail : T-TeleSec@t-systems.com

Internet : www.t-systems-telesec.com

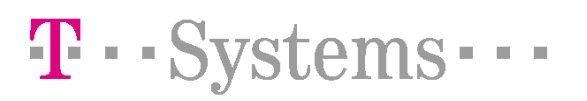

## Inhaltsverzeichnis

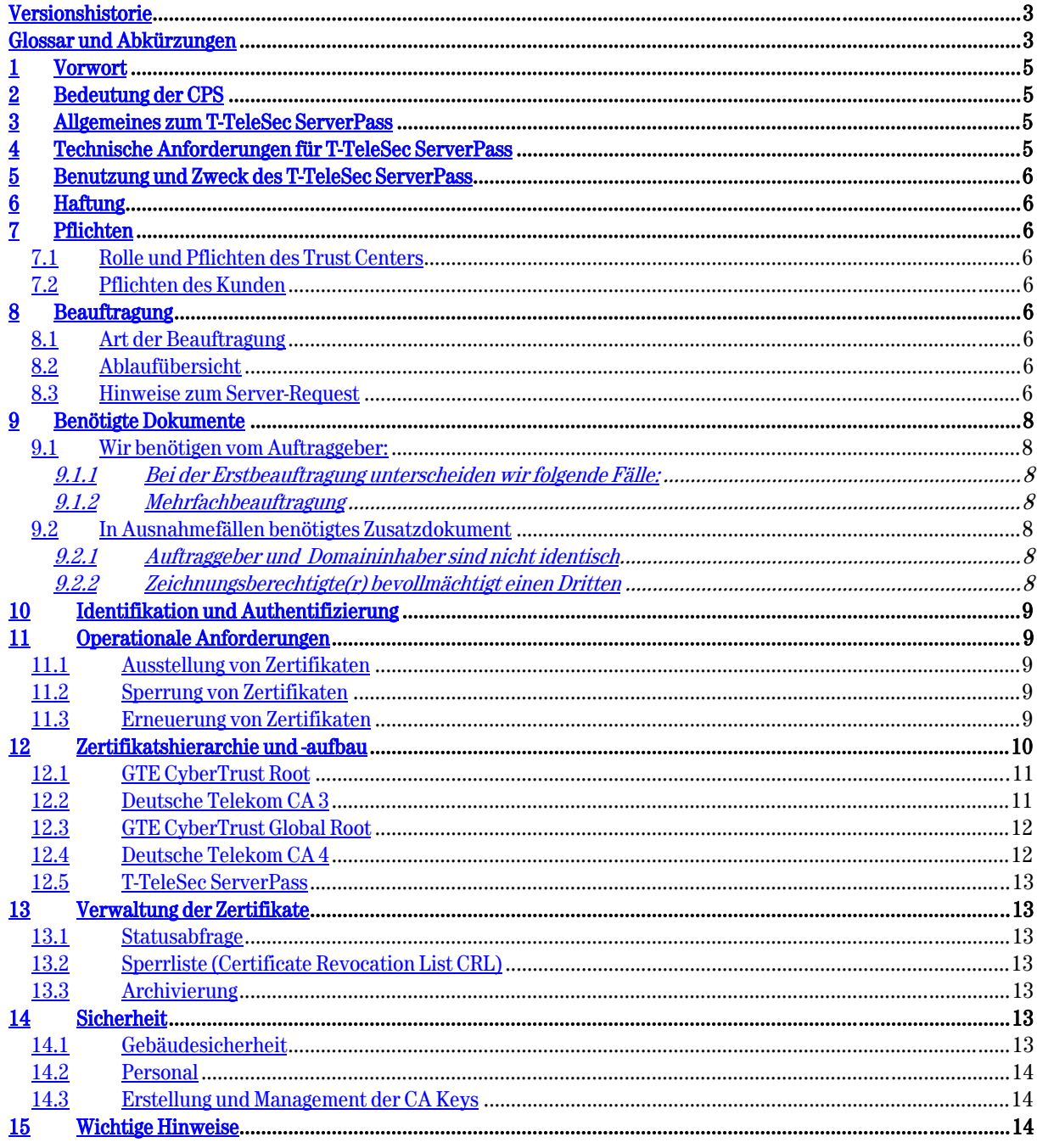

## <span id="page-2-0"></span>Versionshistorie

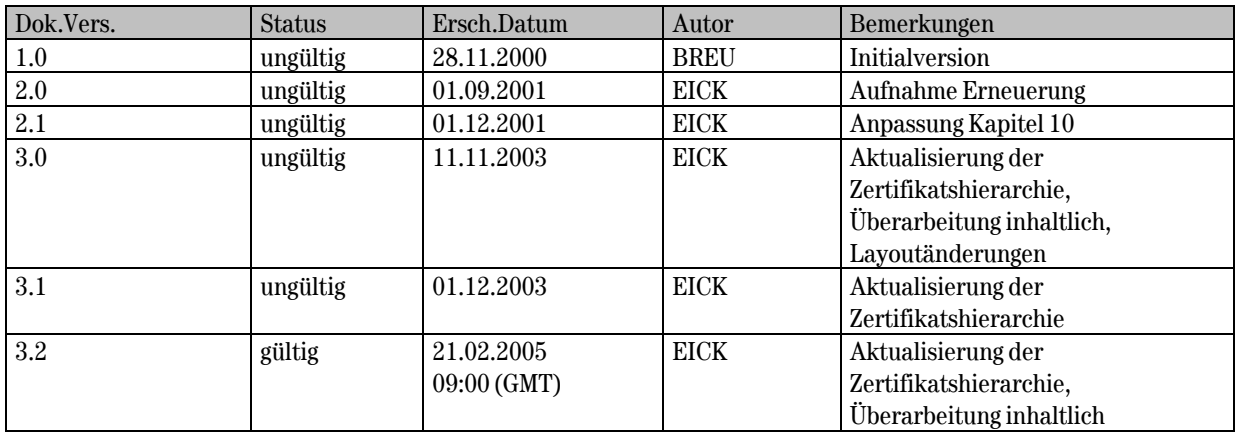

<span id="page-2-1"></span>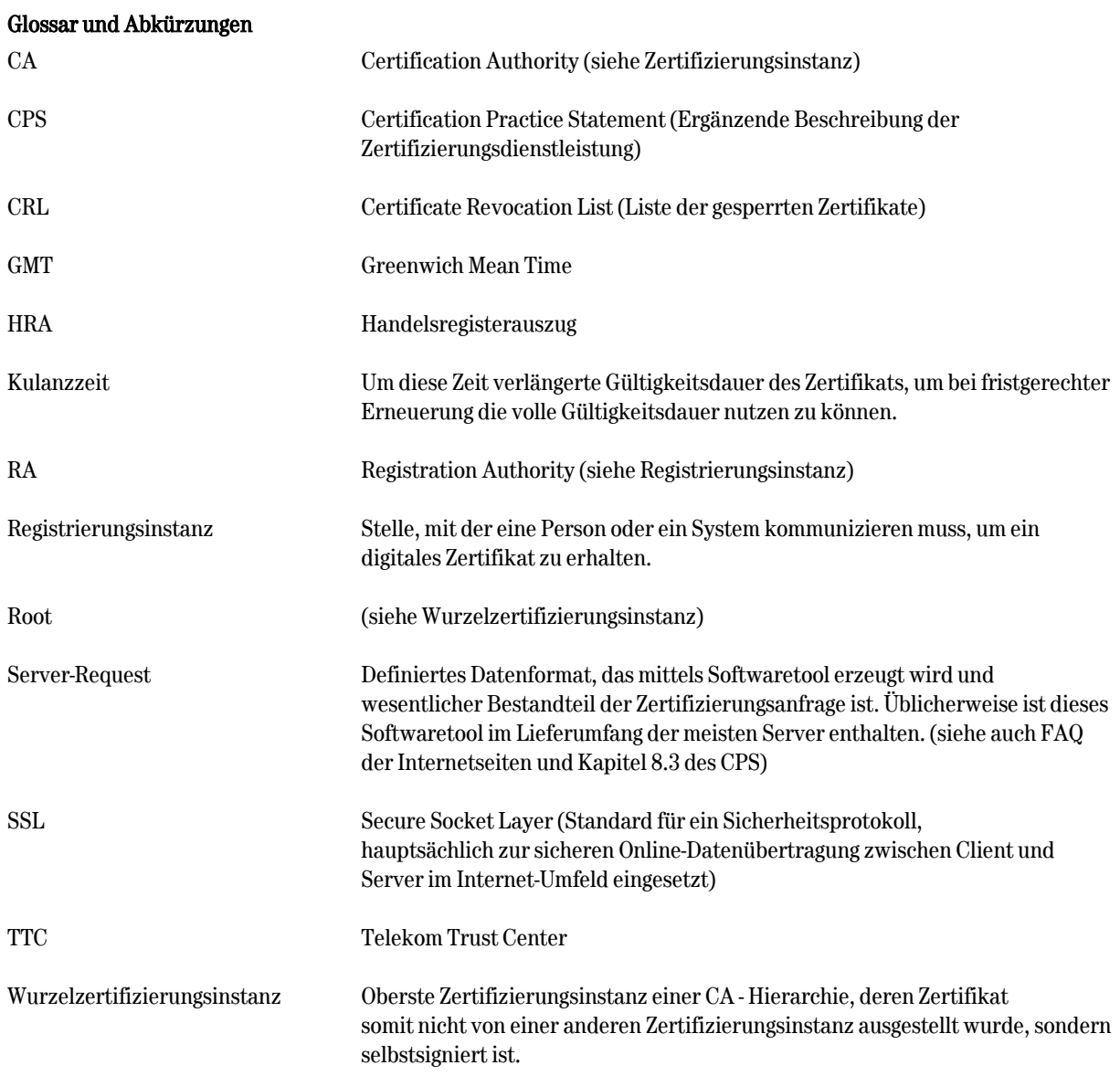

![](_page_2_Picture_3.jpeg)

Zertifizierungsinstanz Komponente, die digitale Zertifikate ausstellt, indem sie einen Datensatz bestehend aus öffentlichem Schlüssel, Name und verschiedenen anderen Daten digital signiert. Ebenso werden von der Zertifizierungsinstanz Sperrinformationen herausgegeben

## <span id="page-4-0"></span>**1** Vorwort

Die T-Systems International GmbH betreibt durch das SSC Service & Solution Center Testfactory & Security das Trust Center der Deutschen Telekom, das 1997 nach ISO 9002 und 2000 nach ISO 9001:2000 zertifiziert wurde. Bereits 1998 wurde dem Trust Center die Genehmigung zum Betrieb einer Zertifizierungsinstanz nach Signaturgesetz erteilt. Zusätzlich zu den genau festgelegten und zertifizierten Arbeitsabläufen zeichnet sich das Trust Center der Deutschen Telekom durch einen sehr hohen Sicherheitsstandard aus. Alle im Trust Center angebotenen Dienstleistungen werden von sicherheitsüberprüftem Personal ausgeführt und unterliegen einer ständigen Qualitätskontrolle. Die eingesetzte Technologie ist sehr leistungsfähig und wird laufend durch ausgebildete Administratoren überwacht. Die bauliche und organisatorische Infrastruktur erfüllt die strengen Anforderungen des Deutschen Signaturgesetzes.

## <span id="page-4-1"></span>**2** Bedeutung der CPS

Das Certification Practice Statement (CPS) beschreibt die Tätigkeiten von TeleSec in der Funktion als Certification Authority (CA) und Registration Authority (RA) und beschreibt in Ergänzung zu den AGB die Verfahrensweisen, wie TeleSec Server-Zertifikate im Rahmen der zertifikatsbasierten Public Key Infrastructure (PKI) ausgestellt und verwaltet werden.

Das CPS in der vorliegenden Version spiegelt den aktuellen Status der Zertifizierungsabläufe wider und gilt ausschließlich für das Produkt T-TeleSec ServerPass.

Es beschreibt im einzelnen:

- die Bedeutung und Verwendung von Zertifikaten,
- die Erstellung von Zertifikaten,
- das Sperren von Zertifikaten,
- das Erneuern von Zertifikaten,
- die Verwaltung von Zertifikaten,
- die Haftung,
- die Sicherheit.

Besucher eines mit T-TeleSec ServerPass geschützten Webauftrittes können aufgrund des CPS entscheiden, ob Sie das TeleSec Zertifikat anerkennen und der digitalen Signatur vertrauen.

## <span id="page-4-2"></span>**3** Allgemeines zum T-TeleSec ServerPass

Der T-TeleSec ServerPass macht einen Server identifizierbar und bindet eine Firmenidentität daran. Er setzt sich zusammen aus den geprüften Angaben des Zertifikatsinhabers, dem öffentlichen Schlüssel des Servers, Daten zum Aussteller des Zertifikats sowie der Signatur des Telekom Trust Centers. Durch die Möglichkeit der Verschlüsselung (SSL) wird für die Sicherheit der Verbindung gesorgt. Die Verschlüsselungsstärke richtet sich nach den Möglichkeiten des Servers und des Browsers.

## <span id="page-4-3"></span>**4** Technische Anforderungen für T-TeleSec ServerPass

T-TeleSec ServerPass kann von Komponenten benutzt werden, welche X.509v3 Zertifikate korrekt interpretieren und verwenden können. Das Profil des X.509 Zertifikats für T-TeleSec ServerPass ist in einem separaten Abschnitt beschrieben (siehe Kapitel [12.5\)](#page-12-0).

![](_page_4_Picture_18.jpeg)

## <span id="page-5-0"></span>**5** Benutzung und Zweck des T-TeleSec ServerPass

TeleSec Server Zertifikate dürfen nur zur Authentifizierung der Kommunikation des entsprechenden Servers genutzt werden. Die sichere Kommunikation erfolgt mittels SSL - Sicherheitsstandard.

## <span id="page-5-1"></span>**6** Haftung

Die Haftung der Deutschen Telekom AG ist in den Allgemeinen Geschäftsbedingungen (AGB) für T-TeleSec ServerPass beschrieben.

#### <span id="page-5-2"></span>**7** Pflichten

# <span id="page-5-3"></span>**7.1** Rolle und Pflichten des Trust Centers

Das Telekom Trust Center (TTC) handelt als Certification Authority (CA) und Registration Authority (RA). Das TTC in der Rolle als CA generiert und signiert den T-TeleSec ServerPass und die dazugehörigen Sperrlisten. Ferner verwaltet und archiviert das TTC den T-TeleSec ServerPass und die Sperrlisten.

In ihrer Rolle als RA überprüft sie die Aufträge zur Ausstellung, Sperrung und Erneuerung von ServerPass Zertifikaten und autorisiert die Aufträge oder lehnt sie ab.

#### <span id="page-5-4"></span>**7.2** Pflichten des Kunden

Die Pflichten und Obliegenheiten des Kunden entnehmen Sie bitte den Allgemeinen Geschäftsbedingungen (AGB) für T-TeleSec ServerPass.

#### <span id="page-5-5"></span>**8** Beauftragung

#### <span id="page-5-6"></span>**8.1** Art der Beauftragung

Die Beauftragung des T-TeleSec ServerPass erfolgt ausschließlich mit dem Online-Auftrag. Während der Onlinebeauftragung wird eine Papierversion des Auftrags erzeugt. Die unterschriebene Papierversion des Auftrags, Onlinedaten sowie Identifikationspapiere vervollständigen den Auftrag.

#### <span id="page-5-7"></span>**8.2** Ablaufübersicht

Der ServerPass wird für den Zeitraum von 1 Jahr ausgestellt und im einzelnen wie folgt beauftragt:

Server-Request wird durch den Kunden erzeugt (siehe Kapitel [8.3\)](#page-5-8) Eingabe der Kundendaten inkl. Server-Request auf der TeleSec Webseite (Online-Auftrag) Absenden der Daten Ausdrucken des Auftrags und Unterzeichnen durch Zeichnungsberechtigte(n) (Es wird nur der vom Telekom Trust Center vorgegebene, ausgedruckte und unterschriebene Auftrag akzeptiert) Identifikationsdokumente beifügen (siehe Kapitel [9\)](#page-7-0) Evtl. benötigtes Zusatzdokument (siehe Kapitel [9.2\)](#page-7-4) beilegen Unterlagen auf dem Postweg an das Telekom Trust Center senden

#### <span id="page-5-8"></span>**8.3** Hinweise zum Server-Request

Beim Erzeugen des Requests auf dem Server werden definierte Felder (Common Name, Organization Name, Organizational Unit Name 1-..., State or Province, Locality, E-Mail, Phone, .......) abgefragt. Diese Felder können je nach Webserver variieren.

Folgende Datenfelder des Requests werden anhand beigefügter Identifikationspapiere (siehe Kapitel [9\)](#page-7-0) geprüft und gehen in das Zertifikat ein.

![](_page_5_Picture_19.jpeg)

![](_page_6_Picture_246.jpeg)

\* bei Gewerbetreibenden steht hier entweder die gewerbetreibende Person selbst mit Vor- und Nachname oder bei einem freigewählten Firmennamen muss der Inhaber nachgestellt werden z.B. Musterfirma INH.: Erwin Mustermann.

Bitte verwenden Sie nur die folgenden Zeichen in den oben genannten Feldern des Requests:

a bis z, A bis Z, 0 bis 9 und die Sonderzeichen in der folgenden Tabelle:

![](_page_6_Picture_247.jpeg)

Nicht zugelassen werden von der CA alle Zeichen außerhalb der ASCII 7 Bit Kodierung, also insbesondere Umlaute, scharfes S und alle Arten von Akzenten, da Netscape und Microsoft Produkte unterschiedliche Kodierungen für Zeichen außerhalb der genannten Zeichenmenge unterstützen und somit Interoperabilitätsprobleme entstehen.

![](_page_6_Picture_6.jpeg)

Platzhalter (z. B. \*Stern) im sub-domain Namensfeld des Domainnamens werden nicht akzeptiert. Wildcard-Zertifikate werden nicht ausgestellt.

## <span id="page-7-0"></span>**9** Benötigte Dokumente

Um die von Ihnen und uns geforderte Qualität der Zertifikate zu gewährleisten werden neben dem Papierauftrag weitere Dokumente benötigt.

## <span id="page-7-1"></span>**9.1** Wir benötigen vom Auftraggeber:

## <span id="page-7-2"></span>**9.1.1** Bei der Erstbeauftragung unterscheiden wir folgende Fälle:

Auftraggeber ist juristische Person: Die beglaubigte Kopie (nicht älter als 30 Tage) des Handelsregisterauszuges der juristischen Person.

Auftraggeber ist Behörde: Dienstsiegel und die Unterschrift eines Bevollmächtigten der Behörde auf dem Auftragsformular.

Auftraggeber ist Verein: Die beglaubigte Kopie (nicht älter als 30 Tage) des Vereinsregisterauszuges.

Auftraggeber ist natürliche Person: Die beglaubigte Kopie (nicht älter als 30 Tage) eines Dokumentes, welches die (natürliche) Person als solche ausweist (z. B. beglaubigte Kopie des Personalausweises)

Auftraggeber ist Gewerbetreibender: Die beglaubigte Kopie (nicht älter als 30 Tage) eines aktuellen Gewerbescheins und des Personalausweises des Gewerbetreibenden.

## <span id="page-7-3"></span>**9.1.2** Mehrfachbeauftragung

Werden mehrere Server-Zertifikate beauftragt, so benötigen wir keine weiteren Identifikationspapiere des Auftraggebers, sofern sich seit der letzten Beauftragung keine relevanten Zertifikatsangaben geändert haben.

## <span id="page-7-4"></span>**9.2** In Ausnahmefällen benötigtes Zusatzdokument

## <span id="page-7-5"></span>**9.2.1** Auftraggeber und Domaininhaber sind nicht identisch

Eine Vollmacht des Domain- oder des IP-Adresseninhabers. Die Vollmacht erlaubt dem Auftraggeber die Nutzung der Domain/ IP-Adresse. Die Vollmacht des Domain- oder des IP-Adresseninhabers schließt die Beauftragung, Speicherung, Erneuerung und Sperrung des T-TeleSec Server Pass ein. Verwenden Sie Ihr Geschäftspapier und benutzen Sie dazu den Wortlaut aus dem Vordruck: <Vollmacht des Domaininhabers>. Den Vordruck finden Sie auf unseren Internetseiten [http://wwwca.telesec.de/Pub\\_Cert/ServPass/index.html u](http://wwwca.telesec.de/Pub_Cert/ServPass/index.html)nter dem Menüpunkt 'AGB/Dokumente/Preise'.

## <span id="page-7-6"></span>**9.2.2** Zeichnungsberechtigte(r) bevollmächtigt einen Dritten

In großen Unternehmen kann das Unterzeichnen des T-TeleSec ServerPass Auftrags durch einen Zeichnungsberechtigten zu organisatorisch bedingten, zeitkritischen Verzögerungen führen. Um diese Verzögerungen zu minimieren kann ein(e) Zeichnungsberechtigte(r) einer/ mehreren Person/en eine Vollmacht für diesen speziellen, definierten Einzelfall (T-TeleSec ServerPass Beauftragung) ausstellen. Nur mit dieser Vollmacht wird die Unterschrift einer(s) Nichtzeichnungsberechtigten anerkannt.

Zur Vollmachterteilung verwenden Sie bitte Ihr Geschäftspapier und benutzen Sie dazu den Wortlaut des bereitgestellten Vordrucks: <Vollmacht zur Beauftragung>. Den Vordruck finden Sie auf unseren Internetseiten [http://wwwca.telesec.de/Pub\\_Cert/ServPass/index.html u](http://wwwca.telesec.de/Pub_Cert/ServPass/index.html)nter dem Menüpunkt 'AGB/Dokumente/Preise'.

![](_page_7_Picture_18.jpeg)

## <span id="page-8-0"></span>**10** Identifikation und Authentifizierung

Dieses Kapitel beschreibt, welche Authentifizierungsmechanismen durchgeführt werden, bevor Zertifikate ausgestellt werden.

Eingegangene Dokumente auf Echtheit und Vollständigkeit prüfen

Auftraggeber wird z.B. anhand der beglaubigten Kopie des Handelsregisterauszuges und oder vergleichbarer Dokumente identifiziert

Der Domain- oder IP-Adresseninhaber der im Feld (Common Name) genannten Domain oder IP-Adresse wird anhand einer öffentlichen Registrierungsstelle identifiziert

Die Mittelbarkeit zwischen Auftraggeber und Domain- oder IP-Adresseninhaber wird geprüft (Evtl. anhand eines erforderlichen Zusatzdokumentes (siehe Kapitel [9.2.1\)](#page-7-5))

Die im Request unter den Feldnamen (Organisation, Firma), (Ort) und (Land) gemachten Angaben werden mit den eingereichten Unterlagen verglichen

Die notwendige Mittelbarkeit zwischen Auftraggeber und der im Zertifikat genannten juristischen oder natürlichen Person wird geprüft

Rückruf zur Überprüfung des Auftraggebers, zur Klärung von Unstimmigkeiten oder zur Vervollständigung des Auftrags

#### <span id="page-8-1"></span>**11** Operationale Anforderungen

#### <span id="page-8-2"></span>**11.1** Ausstellung von Zertifikaten

Nach positiver Prüfung des Auftrages wird das Zertifikat generiert. Das Zertifikat wird zusammen mit dem CA Zertifikat und dem Root Zertifikat bereitgestellt. Der im Auftrag genannte technische Ansprechpartner wird informiert.

Dieser kann über die TeleSec Webseite mit Referenznummer und Abholpasswort das Zertifikat abholen.

#### <span id="page-8-3"></span>**11.2** Sperrung von Zertifikaten

Das Sperren von Zertifikaten ist in den Allgemeinen Geschäftsbedingungen (AGB) für T-TeleSec ServerPass beschrieben.

Gesperrte Zertifikate erscheinen in einer CRL, die alle 24 h von der CA aktualisiert wird. Achtung: Die Sperrung eines Zertifikats ist endgültig und kann nicht aufgehoben werden!

#### <span id="page-8-4"></span>**11.3** Erneuerung von Zertifikaten

Der T-TeleSec ServerPass hat eine Gültigkeit von einem Jahr. Da ein ausgegebenes Zertifikat nachträglich nicht mehr verändert werden kann, muss die Verlängerung der Gültigkeit durch eine erneute Ausstellung (Erneuerung) mit neuem Gültigkeitszeitraum durchgeführt werden.

Um die durchgehende Funktion des T-TeleSec ServerPass zu gewährleisten, muss die Erneuerung vor Ablauf der Gültigkeit durchgeführt werden. Die bevorstehende Möglichkeit der Erneuerung wird erstmals ca. 4 Wochen vor Ablauf des Zertifikats dem technischen Ansprechpartner per E-Mail mitgeteilt. Von diesem Zeitpunkt an bis zum Ablauf der Gültigkeit ist die Erneuerung mittels vereinfachter Beauftragung online über die Funktion <Zertifikat erneuern> unserer Internetseiten möglich.

Das Erneuerungszertifikat ist ab dem Zeitpunkt der Ausstellung für ein Jahr gültig. Das Überlassungsentgelt wird am Tag der Ausstellung in Rechnung gestellt.

Die Erneuerung des T-TeleSec ServerPass wird in der Regel ohne die erneute Prüfung der Kundenangaben durchgeführt, jedoch behält sich das Trust Center der Deutschen Telekom das Recht auf eine erneute Identitätsfeststellung, zum Beispiel auf Grund eventuell geänderter Sicherheitsanforderungen, vor.

![](_page_8_Picture_21.jpeg)

## <span id="page-9-0"></span>**12** Zertifikatshierarchie und -aufbau

Für T-TeleSec ServerPass wird eine zweistufige CA Hierarchie eingesetzt.

![](_page_9_Figure_2.jpeg)

Abbildung : CA Hierarchie

Die Abbildung stellt die PKI – Struktur im Trust Center der Deutschen Telekom für T-TeleSec ServerPass dar. Der vom Trust Center ausgestellte ServerPass lässt sich über die Vertrauenskette (Chain of Trust) bis zur obersten Zertifizierungsstelle prüfen.

Die Wurzelzertifizierungsstelle erstellt das selbstsignierte Wurzelzertifikat (Root – Zertifikat) GTE CyberTrust Global Root und signiert Zertifizierungsstellen der zweiten Stufe. Das Trust Center der Deutschen Telekom als Zertifizierungsstelle der zweiten Stufe signiert mit dem (CA – Zertifikat) den T-TeleSec ServerPass.

# <span id="page-10-0"></span>**12.1** GTE CyberTrust Root

Die GTE CyberTrust Root nutzt einen Root Key, dessen öffentlicher Schlüssel eine Länge von 1024 bit hat. Dieser Root Key wurde in sicherer Umgebung generiert. Das GTE CyberTrust Root Zertifikat enthält folgende Informationen:

![](_page_10_Picture_176.jpeg)

Die Root CA ist dadurch gekennzeichnet, dass ihr Zertifikat mit dem eigenen privaten Schlüssel signiert wurde (self signed root).

Zur Prüfung der Authentizität des GTE CyberTrust Root Zertifikats kann folgender Fingerprint des Zertifikats herangezogen werden:

MD5: C4D7 F0B2 A3C5 7D61 67F0 04CD 43D3 BA58 SHA-1: 90DE DE9E 4C4E 9F6F D886 1757 9DD3 91BC 65A6 8964

# <span id="page-10-1"></span>**12.2** Deutsche Telekom CA 3

Diese CA der Deutschen Telekom nutzt einen Schlüssel, dessen öffentlicher Teil eine Länge von 2048 bit hat. Dieser Schlüssel wurde im Trust Center der Deutschen Telekom generiert und mit dem privaten Schlüssel der GTE CyberTrust Root signiert. Bis zum 21.02.2005 08:59 (GMT) wurde

T-TeleSec ServerPass mit Deutsche Telekom CA 3 signiert. Das Deutsche Telekom CA 3 Zertifikat enthält folgende Informationen.

![](_page_10_Picture_177.jpeg)

Zur Prüfung der Authentizität des Deutsche Telekom CA 3 Zertifikats kann folgender Fingerprint des Zertifikats herangezogen werden:

MD5 6A:CE:88:DD:92:1F:21:60:3B:DF:BC:B4:94:F6:EF:F6 SHA1 64:39:86:93:32:0F:13:76:ED:DF:21:A5:3B:4A:D2:F2:9A:F4:BC:84

![](_page_10_Picture_12.jpeg)

# <span id="page-11-0"></span>**12.3** GTE CyberTrust Global Root

Die GTE CyberTrust Root nutzt einen Root Key, dessen öffentlicher Schlüssel eine Länge von 1024 bit hat. Dieser Root Key wurde in sicherer Umgebung generiert. Das GTE CyberTrust Root Zertifikat enthält folgende Informationen. Das Zertifikat enthält folgende Informationen:

![](_page_11_Picture_170.jpeg)

Zur Prüfung der Authentizität des GTE CyberTrust Global Root kann folgender Fingerprint des Zertifikats herangezogen werden:

MD5: CA3D:D368:F103:5CD0:32FA:B82B:59E8:5ADB

SHA-1: 9781:7950:D81C:9670:CC34:D809:CF79:4431:367E:F474

# <span id="page-11-1"></span>**12.4** Deutsche Telekom CA 4

Diese CA der Deutschen Telekom signiert ab dem 21.02.2005 den T-TeleSec ServerPass und nutzt einen Schlüssel, dessen öffentlicher Teil eine Länge von 2048 bit hat. Dieser Schlüssel wurde im Trust Center der Deutschen Telekom generiert und mit dem privaten Schlüssel der GTE CyberTrust Global Root signiert. Das Deutsche Telekom CA 4 Zertifikat enthält folgende Informationen:

![](_page_11_Picture_171.jpeg)

Zur Prüfung der Authentizität des Deutsche Telekom CA 4 Zertifikats kann folgender Fingerprint des Zertifikats herangezogen werden:

MD5 =75E7:5F0D:A609:B9FD:FD9F:BC08:E31A:F2BD SHA1 =B2AC:1A5A:6E4F:DE26:56CB:1EFF:952E:BB83:F32F:0869

![](_page_11_Picture_11.jpeg)

## <span id="page-12-0"></span>**12.5** T-TeleSec ServerPass

![](_page_12_Picture_171.jpeg)

## <span id="page-12-1"></span>**13** Verwaltung der Zertifikate

## <span id="page-12-2"></span>**13.1** Statusabfrage

Das Telekom Trust Center betreibt einen öffentlich zugänglichen Dienst, in welchem die Zertifikate der ServerPass Kunden während deren Laufzeit geführt werden und hierdurch auf ihren aktuellen Status hin überprüfbar sind. Die Möglichkeit zur Statusprüfung haben Sie auf unseren Internetseiten.

# <span id="page-12-3"></span>**13.2** Sperrliste (Certificate Revocation List CRL)

Die gesperrten Zertifikate werden in einer CRL abgelegt und sind über das Internet abrufbar. Sobald diese Zertifikate ihre eingetragene Gültigkeitsdauer überschritten haben, werden Sie aus der CRL entfernt.

# <span id="page-12-4"></span>**13.3** Archivierung

Das Telekom Trust Center hat Systeme und Abläufe installiert, um die Integrität der in der CA gespeicherten Daten gewährleisten zu können. Es werden täglich Sicherungskopien erstellt.

Nach Ablauf der im Zertifikat angegebenen Gültigkeitsdauer werden diese Zertifikate für einen Zeitraum von 5 Jahren archiviert. Ein Abruf von archivierten Zertifikaten ist gegen Entgelt möglich.

# <span id="page-12-5"></span>**14** Sicherheit

Das Trust Center der Deutschen Telekom ist in einem besonders geschützten Gebäude realisiert und wird von speziell geschultem Personal betrieben.

## <span id="page-12-6"></span>**14.1** Gebäudesicherheit

Die Gebäudesicherheit wird unter anderem durch folgende Maßnahmen erreicht:

- durchbruchhemmende Bauweise,
- einzelstehendes Gebäude,
- einbruchshemmende Stahltüren,
- durchschusssichere Fenster,
- abstrahlsichere Wände,
- Alarmanlagen,

![](_page_12_Picture_20.jpeg)

eigene unterbrechungsfreie Stromversorgung

Der Zutritt zu dem Gebäude und einzelnen Räumen ist durch umfangreiche Maßnahmen gesichert:

- elektronische Zugangsschutzsicherung
- mehrere Schließkreise
- Regelungen für Besucher, Reinigung, Service etc.

## <span id="page-13-0"></span>**14.2** Personal

Das im Trust Center der Deutschen Telekom arbeitende Personal ist sicherheitsüberprüft und erfüllt die Anforderungen des Signaturgesetzes.

#### <span id="page-13-1"></span>**14.3** Erstellung und Management der CA Keys

Der öffentliche und private Schlüssel der CAs wurde direkt auf kryptografischen PCMCIA-Karten unter Aufsicht erstellt. Von dem privaten Schlüssel der CAs ist ein Backup angefertigt worden und zwar in der Weise, dass der private Schlüssel mittels einer weiteren kryptografischen PCMCIA Karte verschlüsselt und danach in mehrere Segmente aufgeteilt wurde. Die kryptografischen Karten sind in einer gesicherten Umgebung abgelegt. Der private Schlüssel der CAs ist im Trust Center nie unverschlüsselt vorhanden.

#### <span id="page-13-2"></span>**15** Wichtige Hinweise

Änderungen:

Um auf geänderte Marktanforderungen reagieren zu können behält sich die Deutsche Telekom Änderungen und Anpassungen des CPS vor.

CPS:

Alle Zertifikate werden nach dem zum Zeitpunkt der Zertifikatsausstellung gültigen Certification Practice Statement (CPS) erstellt.

#### Identitätsdaten:

Für die Zertifikatsausstellung und um das Vertrauen in ein ausgestelltes Zertifikat zu gewährleisten werden u.a. Identitätsdaten des Zertifikatsinhabers erfasst und geprüft. Bei diesen Prüfungen wird nur die Identität des Zertifikatsinhabers, nicht jedoch die Vertrauenswürdigkeit, Liquidität und Kreditwürdigkeit festgestellt.

#### Aktualität der Zertifikatsdaten:

Zum Zeitpunkt der Registrierung werden die für den Dienst erforderlichen Daten überprüft. Eine Aktualität der Daten zu einem späteren Zeitpunkt kann nicht zugesichert werden. Auch bei der Erneuerung eines Zertifikats werden diese Daten nicht erneut überprüft. Bei Änderungen des Zertifikatsinhaltes ist der Zertifikatsinhaber zu einer Sperrung des Zertifikats verpflichtet.

Vorbehalte:

Trotz größtmöglicher Sorgfalt bei der Erstellung dieser Dokumentation behält sich die Deutsche Telekom Irrtümer über enthaltene Aussagen vor.

Es besteht kein Rechtsanspruch auf die Ausstellung eines Zertifikats.

![](_page_13_Picture_21.jpeg)